## Functional Languages 10th practice

1. Define a function dropSpaces which removes spaces from the beginning of a string. Use a higher order function.

dropSpaces " hi h i " == "hi h i " dropSpaces "apple tree " == "apple tree "  $dropSpaces$  ""  $==$  ""

2. Define a function trim which removes spaces from both ends of a string.

```
trim " hello! " == "hello!"
trim "Haskell" == "Haskell"
\text{trim} "" = ""
```
3. Define a function monogram. Use word and higher order functions.

```
monogram "Jim Carrey" == "J. C."
monogram "Carl Edward Sagan" == "C. E. S."
monogram "Paul McCartney" == "P. M."
```
4. Define a function uniq :: Ord  $a \Rightarrow [a] \rightarrow [a]$  which removes duplicates. sort combined with group can do a lot.

uniq "Mississippi" == "Mips" uniq "parrot" == "aoprt"  $\text{uniq}$  ""  $=$  ""

5. Define a function repeated which keeps repeated elements only. This is similar to uniq except it needs filtering.

repeated "Mississippi" == "ips" repeated [1,2,3,4,2,5,6,7,1] == [1,2] repeated "" == ""

6. Redefine function zipWith, which is similar to zip except it does not only creates pairs but applies a function on the elements of the list.

zipWith' min [1,9,2,5] [5,0,3,8] == [1,0,2,5] zipWith' min [1,0,3] [5,2,10,1] == [1,0,3] zipWith' (\*) [2,0,6] [1,5,4,9] == [2,0,24]

7. Define the scalar product of two vectors, which is the sum of elementwise product of the vectors. Use zipWith

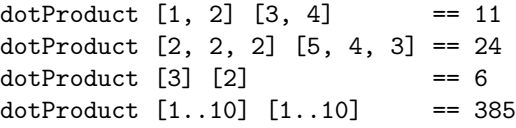

8. Define a function isPrime which checks whether a natural number is prime. Use a higher order function.

```
not (isPrime 0)
not (isPrime 1)
isPrime 2
isPrime 3
not (isPrime 4)
```
9. Define a list primes using a higher order function.

take 5 primes ==  $[2,3,5,7,11]$ 

10. \*Redefine iterate ::  $(a \rightarrow a) \rightarrow a \rightarrow [a]$  which constructs an infinite list with successive applications of a function.

take 5 (iterate'  $(\n\sqrt{n} -\n)$  + 2) 1) == [1,2,4,8,16]

11. \*Define infinite list fibonacci using iterate above.

take 5 fibonacci ==  $[0,1,1,2,3]$